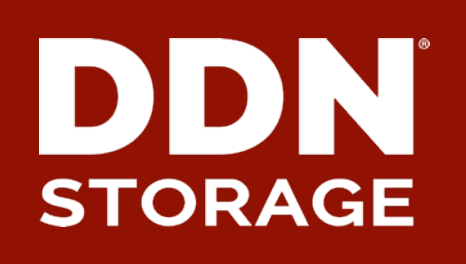

## **Lustre Monitoring with OpenTSDB**

**DataDirect Networks Japan, Inc.** 

2015/9/22

Shuichi Ihara

## **Lustre Monitoring Background**

#### ▶ **Lustre is a black box**

- Users and Administrators want to know "what's going on?"
- Find "Crazy Jobs" in advance to prevent slow down.

#### ▶ **Lustre statistics are valuable big data**

- Not only monitoring and visualization, but also analysis
- "Predictable" operations might become possible.
- Helps optimize applications and data relocation.

#### ▶ **Open Source based monitoring tool**

- In general, open source is common in HPC system and it's straightforward.
- Various combinations are possible and will enable new use cases.

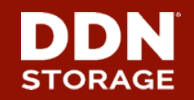

## **Components of Lustre Monitoring**

#### ▶ **Flexible data collector (monitoring agent)**

- Collects statistics from Lustre /proc and sends them to the monitoring server over the network.
- Runs on servers as well as client and routers.

#### ▶ **Data store**

- Receives stats from agents and stores them into the database.
- This can be historic and query-able data

#### ▶ **Interface for data analytics**

- Collected data is not only for visualization, but also for analytics.
- Application I/O analytics, filesystem analytics, etc.

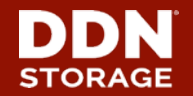

## **Flexible Data Collector (Monitoring Agent)**

- ▶ **Lots of agents exist to collect Lustre performance statistics**
- ▶ **collectd is a reasonable options** 
	- Actively developed, supported and documented
	- Running on many Enterprise/HPC system
	- Written in C with over 90 plugins are available.
	- Supports many backend database for data store.
	- Unfortunately, a Lustre plugin was not available, so we developed one.
	- Publish the lustre-plugin codes? Yes, we want to do so, but there were several discussions at LUG15. (e.g. stats in /proc or /sys in the future?)

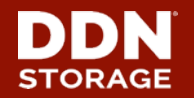

## **Collectd Lustre Plugin Design**

#### ▶ **Our framework consists of two core components**

- Core logic layer (Lustre plugin)
- Statistics definition layer(XML file and XML parser)

#### ▶ **XML for Lustre /proc information**

- A single XML file for all definitions of Lustre data collection
- No need to maintain massive error-prone scripts.
- Extendable without core logic layer change.
- Easy to support multiple Lustre version and Lustre distributions in the same cluster.
- XML file automatically generated from m4 style definition file

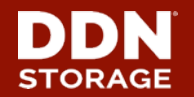

## **Architecture of lustre-plugin and**  6 **enhanced collected configuration**

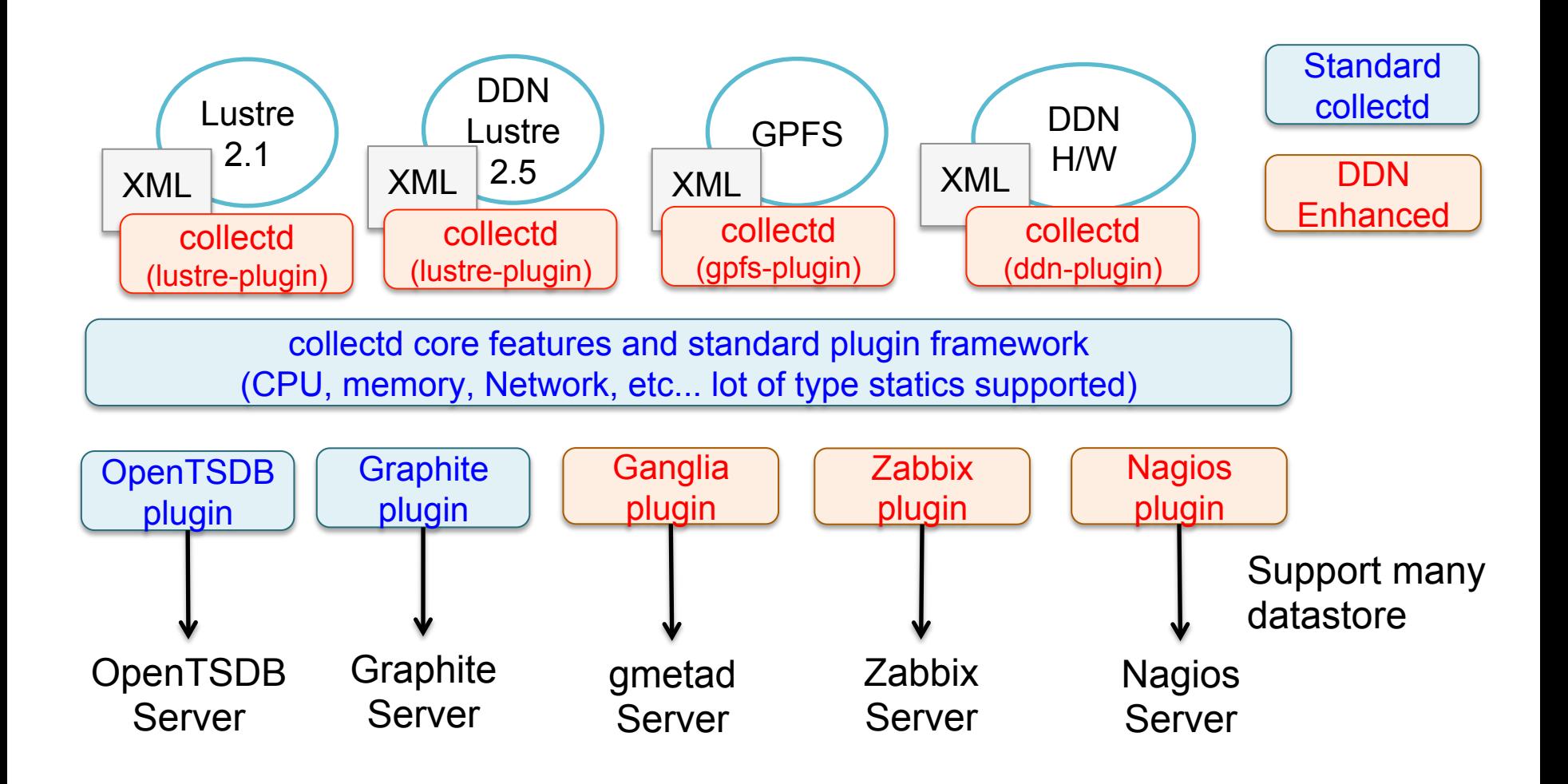

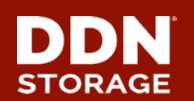

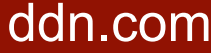

## **Scalable Backend Data Store**

#### ▶ **RDD and SQL based data stores do not scale**

- RDD works well on small system, but writing 10M statics into files are very challenging (few million IOPS!)
- SQL is faster than RDD, but still hits next level scalability, while database design is complex.

#### ▶ **NoSQL based key-value stores are best**

- OpenTSDB/Hbase.
- Key, value and tags are easy adaption for Lustre statics data store. No need for complex database schema.
- Retention awareness is needed need policy for managing a stats data archive

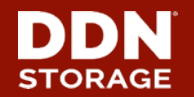

## **OpenTSDB**

#### ▶ **Open Source "Time Series Database"**

- OpenTSDB is a distributed DB (multiple TSDs), running on top of HBase.
- It is scaling very well, depending on the underlying Hadoop cluster.
- Trillion data point store is easily possible.

### ▶ **Many ingest and query options are available**

- A lot of open source based agents are available (collectd has OpenTSDB plugin).
- GUI (part of OpenTSDB) or other open source visualization tools (Grafana)
- CLI, HTTP API

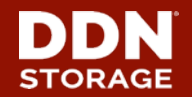

## **Adaption of Lustre stats into TimeSeries**

#### ▶ **Lustre and time series...**

• Metrics

o Defined each metric with each Lustre's proc entry (e.g. /proc/fs/ lustre/mdt/\*/md\_stats)

- Tags
	- o Items in each proc entry (e.g. 'open', 'close', 'getattr' in md\_stats)
	- o Additional items
		- FS name, OST, MDT index number, etc..
- Data Points
	- $\circ$  collectd sends packed metric, tags and value as a data point
	- $\circ$  (e.g.) tsdb name md stats, tsdb tags optype=getattr fs\_name=scratch3 mdt\_index=MDT0000, value 2

![](_page_8_Picture_12.jpeg)

## **1.7 Trillion Data Points in 24 hours**

- ▶ **Developed "stress" plugin for collectd**
	- Generating "dummy" stats with collectd
	- For regression tests and benchmark tool of Lustre monitoring.
	- It works in conjunction with other collectd plugins.

#### ▶ **Stress test on Lustre-plugin and OpenTSDB**

- Setup two nodes hadoop/hbase cluster, with OpenTSDB runing on top of it.
- 16 metrics "generators" (servers) generated total of 20M stats every second and send two the OpenTSDB servers.
- Passed 24 hours stress test and stored 1.7 Trillion stats without any problems.

![](_page_9_Picture_9.jpeg)

## **Application aware I/O monitoring**

#### ▶ **Scalable backend data store**

- Now, we have scalable backend data store OpenTSDB.
- Store any type of mercies whatever we want to collect.
- ▶ **Lustre Job stats is awesome, but need to be integration.** 
	- Lustre JOB stats feature is useful, but administrator is not interested in I/O stats just only based on JOBID. (Array jobs. Job associates with another jobs, e.g. Genmic pipeline)
	- Lustre performance stats should be associated with all JOBID/GID/UID/NID or custom any IDs.

![](_page_10_Picture_8.jpeg)

## **A realistic example on Lustre**

- ▶ **What happened here? Who, or What jobs caused burst I/O?**
- But, often it's not a single job or a single user. Thus: What **are top10 users/groups and jobs in an active Lustre I/O file system?**

![](_page_11_Figure_3.jpeg)

![](_page_11_Picture_4.jpeg)

#### ▶ **Implemented TopN Query based on OpenTSDB**

![](_page_12_Picture_83.jpeg)

#### ▶ **Not only monitoring, but also a diagnostic tool!**

- Quaries can be issued live of for specific time periods. (Rewind feature)
- Lustre job stats associated with *all* UID/GID/JOBID/NID (or custom ID), rather than just one, is stored into OpenTSDB.

![](_page_12_Picture_6.jpeg)

## **User reference(1) Tokyo Institute of Technology**

- ▶ **More than 1.2M stats into single monitoring server every 30 sec** 
	- 14 Lustre servers, 154 OSTs for 3 lustre filesystems
	- 1700 clients mount all 3 filesystems
	- Lustre-2.1 is running. No jobstats! But collecting client based stats from "export" directory in /proc on Lusre servers. (Total stats = #OST \* #Client \* #metrics)
	- Demonstrated more than half Trillion stats stored into OpenTSDB over 6 months.

![](_page_13_Picture_6.jpeg)

15

**User reference (2) Okinawa Institute of Science and Technology Graduate University** 

#### ▶ **3PB Lustre filesystem**

- Single Lustre filesystem (12 OSSs, 108 OSTs and over 400 clients)
- Lustre-2.5 base
- ▶ **Lustre jobstats integrated with SLURM, running on production system** 
	- Unique Lustre Jobstats configuration with Collectd Lustre plugin that runs on existing on Jobstats framework.
	- Collect jobs stats associated with all UID/GID/JOBID are stored into OpenTSDB.
	- TopN feature helps to find a root causes for unexpected burst I/O (i.e. who and what jobs caused problems).

![](_page_14_Picture_9.jpeg)

## **Conclusions**

- ▶ **Developed new lustre plugin of collected. It's flexible, extendable and easy maintainable.**
- ▶ **Designed a Lustre monitoring framework based on a lustre collectd-plugin and OpenTSDB. The framework is running on several production systems to resolve today's lustre monitoring limitation.**
- ▶ **Demonstrated 1.7 Trillion data store into OpenTSDB in 24 hours. We will continue scalable testing for multi-Trillion data store in a few hours.**
- ▶ **Started the investigation of log data re-use for analysis.**

![](_page_15_Picture_5.jpeg)

# <sup>17</sup>**Thank you!**

![](_page_16_Picture_2.jpeg)

![](_page_16_Picture_3.jpeg)

© 2015 DataDirect Networks, Inc. \* Other names and brands may be claimed as the property of others.  $\mathsf{dom}$  Any statements or representations around future events are subject to change.  $\mathsf{dom}$ 

![](_page_16_Picture_5.jpeg)